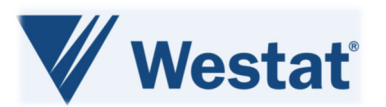

## **PMI CDISC Treatment Protocol Cohort Migration EC Template Fact Sheet v1.1**

**The** *PMI CDISC Treatment Protocol Cohort Migration Eligibility Checklist (EC) Template* **(Cancer Data Standards Registry and Repository (caDSR) II Form PID 14019856)** has been built in the caDSR II for the Precision Medicine Initiative (PMI) ComboMATCH and MyeloMATCH protocols. **Use of this form will be protocol‐specific; ifsaid protocol includes cohort migration, then thistemplate isrequired. Accordingly, this template must be used as the starting point for all PMI protocol‐specific Eligibility Checklist forms/worksheets related to cohort migration.** 

*DO NOT edit or change* **the existing PMI CDISC Eligibility Checklist Template Module/Common Data Element (CDE) details, including the specified Module Names, Short Names/Alternate Names, Permissible Values (PVs)/Permissible Value Meanings (PVMs), and CDE order.** These details must be used as-is to support the PMI OPEN-MATCHBox-Rave integrations. Non-standard CDEs can be added as needed to the existing modules.

**Refer to Sections I and III** for details regarding use and requirements across PMI Treatment protocols for ComboMATCH and MyeloMATCH.

## **I. Using the PMI CDISC EC Templates to Build a Protocol‐specific EC Form/Worksheet:**

- **1)** Make a copy of the applicable PMI CDISC EC Template (Screening or Treatment) in the caDSR II to begin protocol‐specific EC form/worksheet form building activities.
- **2)** Use Modules, Short Names/Alternate Names, Question Text, PVs/PVMs/Alt Meanings as specified for each protocol‐specific PMI CDISC Eligibility Checklist Template CDE; DO NOT edit or change; these details must be used as‐is to support the PMI OPEN‐MATCHBox‐Rave integrations. Conditional and Optional CDEs/fields have been denoted for use on protocol‐ specific EC forms. Utilize the CDEs/fields/modules for your study (ComboMATCH vs MyeloMATCH) as per details specified in section III.
- **3)** Add non‐standard and/or protocol‐specific CDEs as needed to the **protocol‐specific EC form.** *Note regarding the PMI CDISC Treatment Protocol Cohort Migration EC Template modules: any CDEs added to the "Treatment Protocol Module 1" will be displayed in OPEN in the Prerequisite Screen.*
- **4)** Create a caDSR Architect Loader Specification (ALS) Download Collection file for the **protocol‐ specific EC form** via the caDSR II Download Collection module.
- **5) DO NOT ALTER any existing details in the caDSR ALS Download Collection file for the protocol‐ specific EC form**, including the items specified below; these details must be used as‐is to support the PMI OPEN‐MATCHBox‐Rave integrations.
	- *a. DraftFieldNames + appended integers*
	- *b. FieldOIDs & VariableOIDs*
	- *c. DataDictionaryNames*
	- *d. DataDictionary CodedData & UserDataStrings*

## **II. Whom to Contact for Assistance:**

- For assistance with caDSR II technical issues, contact **NCI caDSR Helpdesk Support:** caDSR.RA@mail.nih.gov.
- For assistance with the OPEN/Rave integration, contact the **CTSU OPEN Team**: CTSUOPENFORMS@westat.com.

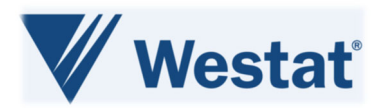

## **III. CDE Requirements for PMI Treatment Protocol Cohort Migration EC Forms/Worksheets (caDSR II Form PID 14019856):**

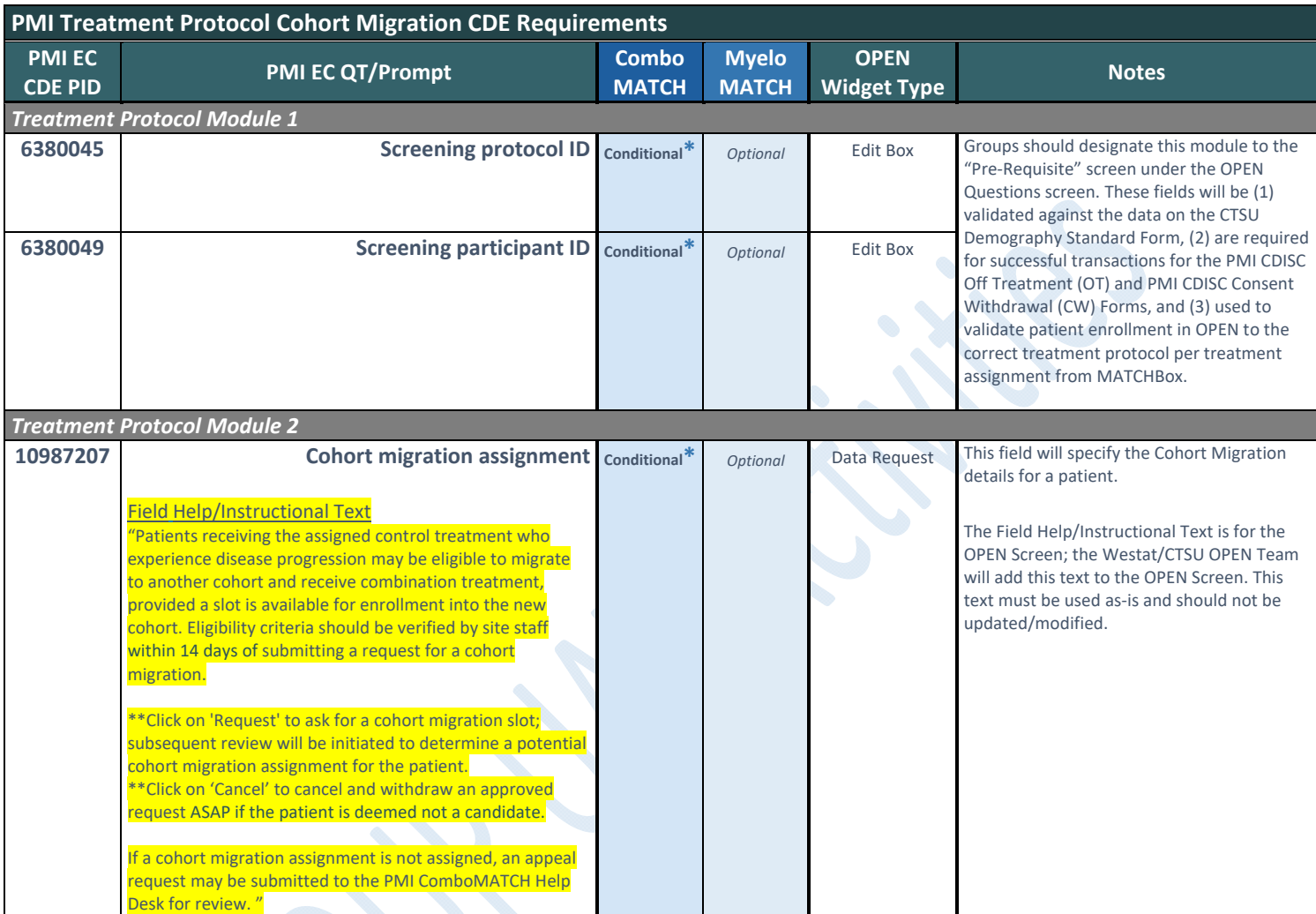

\**Use of this form is conditional/protocol specific for ComboMATCH; if said ComboMATCH protocol includes cohort migration, then this form and the corresponding fields are required.*

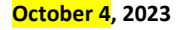